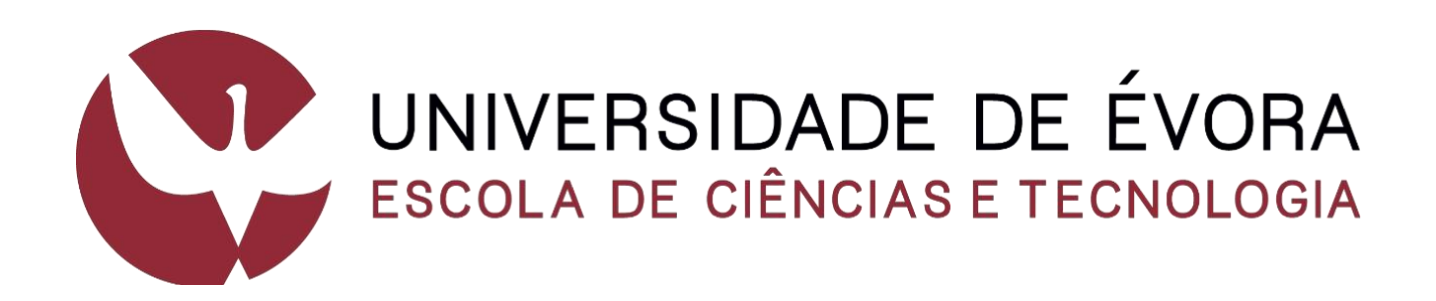

# **Microbiologia Médica e Imunologia II**

## *Manual dos Trabalhos Práticos de Virologia*

Margarida Henriques Mourão

Marta Laranjo

#### **Título:**

Microbiologia Médica e Imunologia II-Manual dos Trabalhos Práticos de Virologia

#### **Autores:**

Margarida Henriques Mourão

Marta Laranjo

#### **ISBN:**

978-972-778-247-5

#### **Edição:**

2ª Edição (maio 2022)

## ÍNDICE

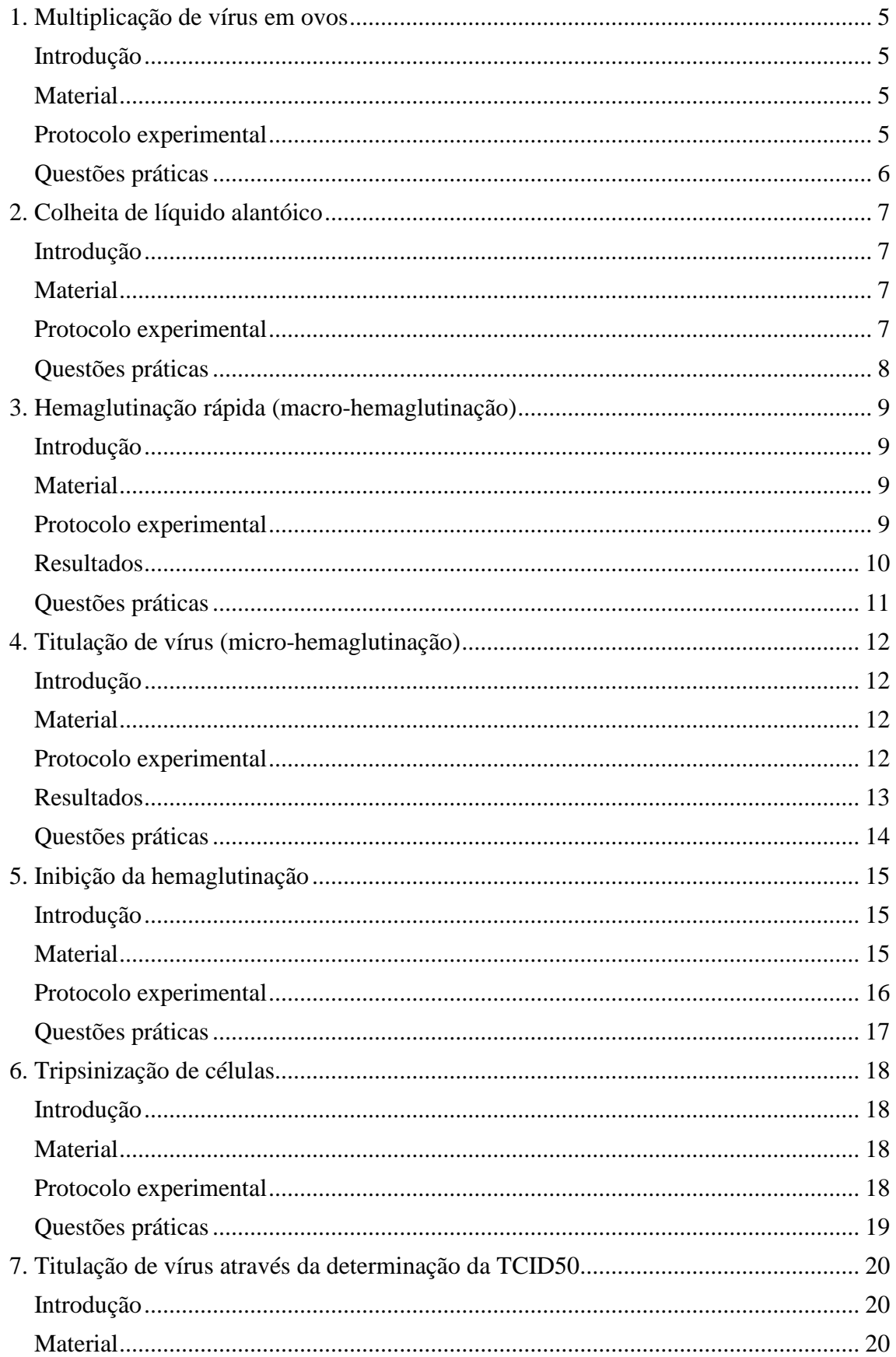

## Microbiologia Médica e Imunologia II - Virologia

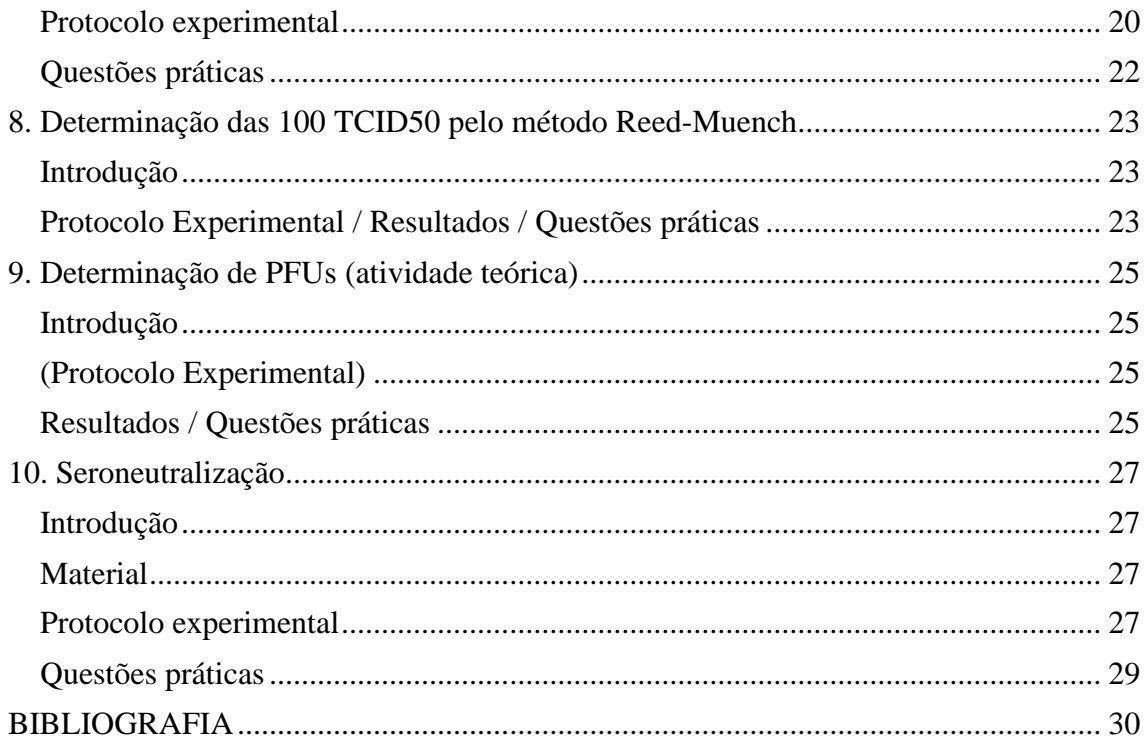

## <span id="page-4-0"></span>**1. Multiplicação de vírus em ovos**

#### <span id="page-4-1"></span>**Introdução**

A multiplicação de vírus em ovos é uma técnica muito utilizada em virologia, pois permite obter vírus com título elevado, de uma forma simples, rápida, barata e eficaz. Existem várias vias de inoculação: saco alantóico, saco vitelino, saco amniótico e membrana corioalantóica. Nesta aula vamos inocular ovos pela via do saco alantóico.

#### <span id="page-4-2"></span>**Material**

- Ovos embrionados com 9-12 dias
- Ovoscópio
- Mistura desinfetante
- Estilete afiado
- Agulha e seringa
- Vírus a inocular
- Parafina

- <span id="page-4-3"></span>- Observar os ovos ao ovoscópio e separar os que se encontram viáveis.
- Marcar com um lápis a zona da câmara de ar e o local da inoculação (longe de vasos sanguíneos).
- Desinfetar a região a inocular com a mistura desinfetante.
- Perfurar o ovo na zona a inocular com um estilete afiado.
- Colocar o vírus a inocular na seringa.
- Introduzir a seringa no orifício criado e injetar o vírus.
- Fechar o orifício com parafina.
- Incubar a 37ºC com observação regular ao ovoscópio.

<span id="page-5-0"></span>1. Quais os principais constituintes de um ovo embrionado?

2. Como se distinguem ovos viáveis de ovos não viáveis?

3. Quais as principais vias de inoculação?

4. Indique exemplos de vírus para cada uma das vias de inoculação.

## <span id="page-6-0"></span>**2. Colheita de líquido alantóico**

#### <span id="page-6-1"></span>**Introdução**

Para a obtenção do vírus, será colhido o líquido alantóico, uma vez que os ovos foram inoculados pela via do saco alantóico. Os ovos que estiverem mortos às 24 horas pós- inoculação deverão ser desprezados. Dos restantes, quer se encontrem vivos ou mortos, será colhido líquido alantóico para verificar se ocorreu ou não multiplicação de vírus.

#### <span id="page-6-2"></span>**Material**

- Álcool etílico a 70%
- Tesoura
- Pipeta Pasteur
- Tubo de 15 ml

- <span id="page-6-3"></span>- Borrifar os ovos com álcool etílico a 70%.
- Cortar a casca do ovo na região da câmara de ar.
- Recolher o líquido alantóico com a pipeta Pasteur para um tubo de 15 ml.
- Se necessário, clarificar o líquido colhido por centrifugação a 1500g durante 5 min.
- Guardar o líquido alantóico a 4ºC até à sua utilização.

<span id="page-7-0"></span>1. Com que regularidade os ovos devem ser observados?

2. Como selecionar os ovos a abrir?

3. Por que razão se deve borrifar os ovos com álcool etílico antes da abertura dos ovos?

4. Como se pode verificar se houve multiplicação de vírus?

## <span id="page-8-0"></span>**3. Hemaglutinação rápida (macro-hemaglutinação)**

#### <span id="page-8-1"></span>**Introdução**

Quando o vírus que se pretende multiplicar é um vírus hemaglutinante, a forma mais simples de confirmar a sua presença é através do teste de hemaglutinação rápida, ou macro-hemaglutinação. Esta técnica baseia-se no facto do vírus ter capacidade de aglutinar os glóbulos vermelhos, que passam a formar uma espécie de grumos. Na ausência de vírus hemaglutinante, os glóbulos vermelhos têm um aspeto homogéneo.

#### <span id="page-8-2"></span>**Material**

- Placa de vidro escavada
- Pipeta Pasteur
- Líquido alantóico
- Tampão fosfato salino (PBS)
- Suspensão de glóbulos vermelhos a 10%

- <span id="page-8-3"></span>- Colocar 2 gotas de líquido alantóico num poço de uma placa escavada.
- Colocar 2 gotas de PBS (tampão fosfato salino) noutro poço.
- Adicionar 2 gotas de glóbulos vermelhos (GV) 10% a cada poço.
- Agitar durante cerca de 2 minutos.
- Observar a formação ou não de hemaglutinação.
- Registar os resultados obtidos.

## <span id="page-9-0"></span>**Resultados**

Líq. Alant. \_\_\_\_\_\_\_\_\_\_\_\_\_\_\_\_\_\_\_\_

PBS \_\_\_\_\_\_\_\_\_\_\_\_\_\_\_\_\_\_\_\_

<span id="page-10-0"></span>1.Como se procede para preparar uma suspensão glóbulos vermelhos a 10%?

2. Qual o suporte físico que se utiliza para a realização do teste de macrohemaglutinação?

3. Qual o aspeto da mistura resultante na ausência de vírus hemaglutinante?

4. Qual o aspeto da mistura resultante na presença de vírus hemaglutinante?

## <span id="page-11-0"></span>**4. Titulação de vírus (micro-hemaglutinação)**

#### <span id="page-11-1"></span>**Introdução**

O teste de macro-aglutinação indica que o líquido alantóico testado contém ou não vírus hemaglutinante, não fornecendo qualquer informação relativamente ao seu título. A determinação do título de vírus poderá ser efetuada através do teste de micro-hemaglutinação, semelhante ao teste da macro-hemaglutinação, mas em que se utiliza uma suspensão de glóbulos vermelhos a 1% e uma microplaca de fundo em V. Na ausência de vírus hemaglutinante, os glóbulos vermelhos depositam no fundo da placa, formando uma lágrima, quando esta é inclinada. Na presença de vírus hemaglutinante, a aglutinação dos glóbulos vermelhos forma como que uma rede que impede a sua deposição no fundo da placa, apresentando a suspensão um aspeto homogéneo.

#### <span id="page-11-2"></span>**Material**

- Microplaca de fundo em V
- Pipeta para medir 25 µl
- Líquido alantóico
- Tampão fosfato salino (PBS)
- Suspensão de glóbulos vermelhos a 1%

- <span id="page-11-3"></span>- Adicionar 25 µl PBS a cada poço de uma linha de uma microplaca fundo V.
- Colocar 25 µl líquido alantóico no primeiro poço (1:2) da linha.
- Fazer diluições seriadas, retirando 25 µl líquido alantóico diluído a 1:2 do primeiro para o segundo poço (1:4), 25 µl do segundo para o terceiro poço (1:8) e assim sucessivamente até ao poço 10 (1:1024). Os poços 11 e 12 levam apenas PBS e consistirão na testemunha de glóbulos.
- Adicionar 25 µl PBS a cada poço.
- Adicionar 25 µl GV 1% a cada poço.
- Incubar cerca de 30 minutos a 4ºC.
- Ler a placa e registar os resultados obtidos.

#### <span id="page-12-0"></span>**Resultados**

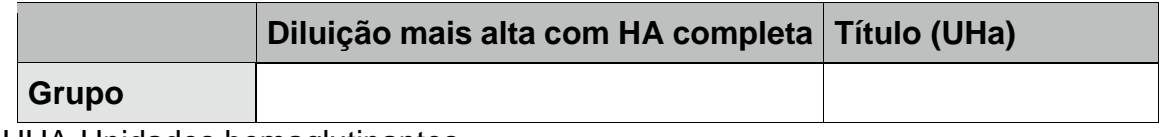

UHA-Unidades hemaglutinantes.

<span id="page-13-0"></span>1.Quais as principais diferenças entre os testes de macro e microhemaglutinação?

2.Qual o aspeto observado na ausência e na presença de vírus hemaglutinante?

3. Como fazer a leitura da prova?

4. Como proceder em caso de hemaglutinação incompleta?

## <span id="page-14-0"></span>**5. Inibição da hemaglutinação**

#### <span id="page-14-1"></span>**Introdução**

Os testes de hemaglutinação de vírus anteriormente efetuados permitem identificar a presença de vírus hemaglutinante, mas não dão qualquer informação sobre qual o vírus presente. Para identificar um vírus hemaglutinante pode fazer-se um teste de inibição da hemaglutinação, que se baseia no facto de os anticorpos presentes num determinado soro serem específicos para um determinado vírus. Os anticorpos correspondentes ao vírus a identificar ligam-se ao vírus, neutralizando-o e deste modo, o vírus deixa de aglutinar os glóbulos vermelhos, que se vão depositar no fundo da placa. Neste caso, como o vírus que se suspeita é um vírus de galinha, serão utilizados um soro contendo anticorpos para o vírus da Doença de Newcastle (NDV) e um outro soro contendo anticorpos para o vírus da gripe aviária (AIV), de modo a determinar o soro que neutraliza o vírus e deste modo, identificar o vírus presente.

#### <span id="page-14-2"></span>**Material**

- Microplaca de fundo em V
- Pipeta para medir 25 µl
- Soro contendo anticorpos para o NDV e para o AIV
- Líquido alantóico com um título de 4UHa
- Tampão fosfato salino (PBS)
- Suspensão de glóbulos vermelhos a 1%

#### <span id="page-15-0"></span>**Protocolo experimental**

- Fazer o esquema da placa:

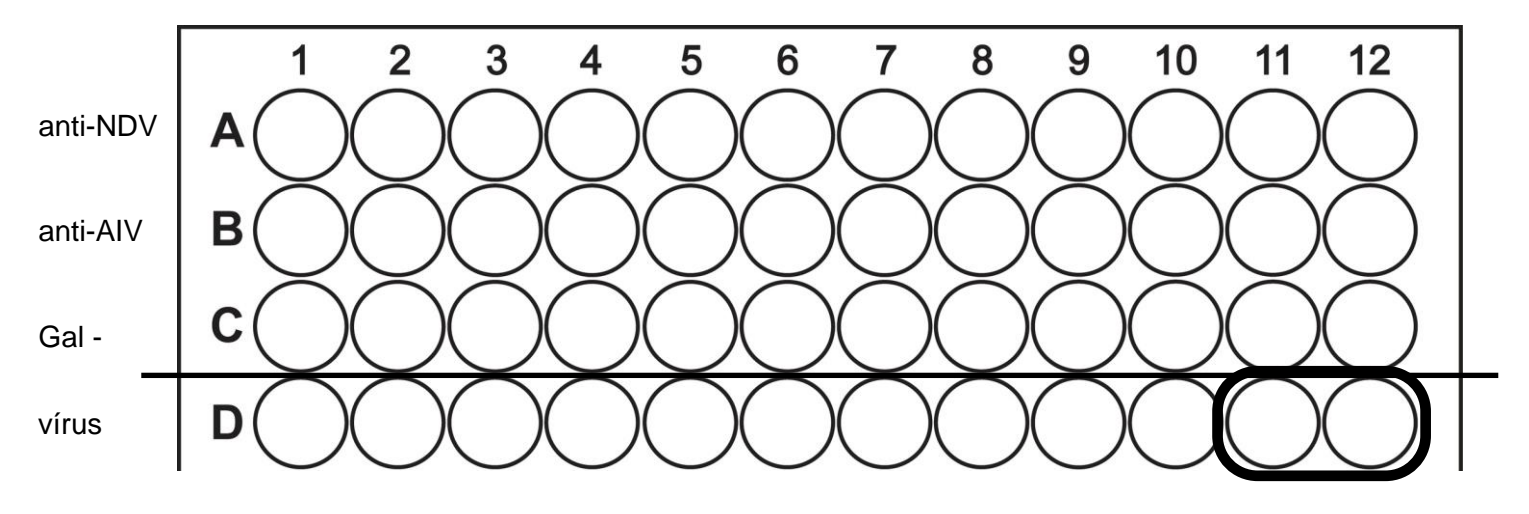

- Colocar 25 µl PBS em todos os poços.
- Colocar 25 µl soro anti-AIV no poço A1, 25 µl soro anti-NDV no poço B1, 25 µl soro Galinha (-) no poço C1 (diluição 1:2).
- Fazer diluições seriadas, retirando 25 µl soro diluído a 1:2 do primeiro para o segundo poço (1:4), 25 µl do segundo para o terceiro poço (1:8) e assim sucessivamente até ao poço 12 (1:5096).
- Adicionar 25 µl vírus 4 UHa a cada poço das três primeiras linhas.
- Para a testemunha de vírus, adicionar 25 µl vírus no poço D1, fazer diluições seriadas até ao poço D10. Desprezar os 25 µl da diluição de vírus correspondente ao poço D10.
- Adicionar 25 µl PBS a todos os poços da fila D (os poços D11 e D12 corresponderão à testemunha de glóbulos).
- Incubar aproximadamente 10 minutos à temperatura ambiente.
- Adicionar 25 µl GV 1 % a cada poço.
- Incubar 30 minutos no frio.
- Observar a formação ou não de hemaglutinação.
- Registar os resultados obtidos na placa acima representada.

<span id="page-16-0"></span>1. Qual o título de vírus a utilizar e qual o resultado esperado na fila D?

2. Qual o resultado esperado na fila correspondente ao soro de galinha negativo?

3. Como identificar o vírus presente no líquido alantóico?

4. Como determinar o título do soro utilizado?

## <span id="page-17-0"></span>**6. Tripsinização de células**

#### <span id="page-17-1"></span>**Introdução**

A multiplicação de vírus pode também ser efetuada em células. Para tal, preparase uma cultura de células, que é inoculada com vírus e que é regularmente observada para identificação de efeito citopático. Na maioria das vezes, uma passagem não é suficiente para que seja detetado efeito citopático e, portanto, as células precisam de ser passadas. Uma vez que as células aderem ao fundo da garrafa, é necessário utilizar tripsina, uma protease que cliva as ligações peptídicas entre as células e o fundo da garrafa.

#### <span id="page-17-2"></span>**Material**

- Garrafa contendo células aderentes
- Microscópio
- Pipeta de 5 ml
- Tampão fosfato salino (PBS)
- Tripsina/versene

- <span id="page-17-3"></span>- Observar as células ao microscópio;
- Remover o meio;
- Lavar as células com 3 ml PBS;
- Adicionar 1 ml Tripsina/versene;
- Incubar a 37ºC até libertação total das células.

<span id="page-18-0"></span>1. Para que serve a tripsina?

2. Porque é necessário lavar as células com PBS antes da adição de tripsina?

3. Qual a transformação macroscópica observada depois da tripsinização?

4. Qual a transformação microscópica observada depois da tripsinização?

## <span id="page-19-0"></span>**7. Titulação de vírus através da determinação da TCID50**

#### <span id="page-19-1"></span>**Introdução**

A deteção de efeito citopático indica a presença de vírus, mas não dá qualquer informação sobre a sua concentração. Além disso, é possível que um vírus se tenha multiplicado em células sem provocar qualquer efeito citopático. Existem duas formas mais comuns para avaliar a concentração de vírus, a determinação da TCID50 (dose infeciosa tecidular mediana), que corresponde à diluição de vírus necessária para infetar 50% das células e a determinação das PFU (unidades formadoras de placas), que corresponde ao número de partículas infeciosas. Nesta aula vai ser determinada a TCID50. Para tal, vão ser efetuadas diluições seriadas de vírus, com 8 réplicas em cada diluição, às quais são adicionadas células, de forma a identificar até que diluição de vírus é possível destruir o tapete celular. A determinação da TCID50 será posteriormente efetuada através do método de Reed-Muench.

#### <span id="page-19-2"></span>**Material**

- Placa para cultura de células
- Suspensão de células contendo vírus
- Suspensão de células não inoculadas (1x10<sup>6</sup> células/ml)
- Pipeta para 100 µl
- Formol 10%
- Violeta de cristal

- <span id="page-19-3"></span>- Preparar diluições seriadas de vírus de  $10^{-1}$  até  $10^{-12}$ ;
- Colocar 50 µl de cada diluição em cada um dos 8 poços de uma coluna numa placa de 96 poços;
- Adicionar 100 µl células a 1x10<sup>6</sup> células/ml;
- Incubar 3 dias a 37ºC;
- Fixar as células com formol 10%;
- Corar os poços com 30 µl violeta de cristal.

<span id="page-21-0"></span>1. Porque é necessário fazer diluições seriadas de vírus?

2. Porque é necessário preparar 8 réplicas para cada diluição?

3. Porque é que se adicionam as células?

4. Para que serve o violeta de cristal?

## <span id="page-22-0"></span>**8. Determinação das 100 TCID50 pelo método Reed-Muench**

#### <span id="page-22-1"></span>**Introdução**

(ver protocolo 7)

### <span id="page-22-2"></span>**Protocolo Experimental / Resultados / Questões práticas**

- Observar a placa correspondente à titulação de vírus.

- Aplicar o método Reed-Muench, preenchendo a seguinte tabela:

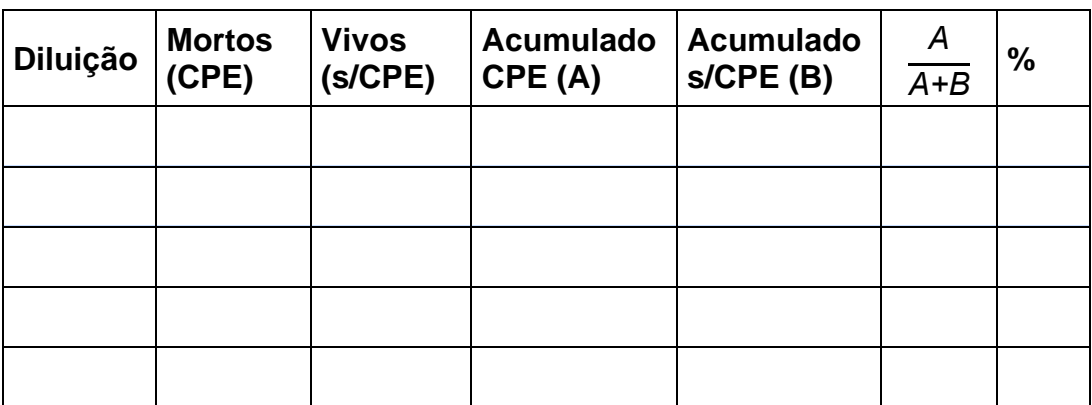

- Determinar a distância proporcional, utilizando a fórmula:

$$
DP = \frac{\%POSacima50\% - 50\%}{\%POSacima50\% - \%POSabaixo50\%} = \frac{-}{-} = -
$$

- Determinar o logaritmo da TCID50, somando o simétrico da DP ao logaritmo da primeira diluição acima dos 50%:

$$
log TCID_{50} = log(di>50\%POS) + (-DP)
$$

- Determinar a TCID50:

*TCID50=*

- Determinar 100 TCID50:

*100TCID50=*

- Identificar a diluição a fazer para obter 100 TCID50.

## <span id="page-24-0"></span>**9. Determinação de PFUs (atividade teórica)**

#### <span id="page-24-1"></span>**Introdução**

(ver protocolo 7)

#### <span id="page-24-2"></span>**(Protocolo Experimental)**

- Colocar as células em meio com agarose em cada poço de uma placa de 12 poços.

- Preparar diluições de vírus de 10<sup>-4</sup> até 10<sup>-7</sup>.
- Colocar 100 µl de cada diluição em triplicado.
- Incubar 3 dias a 37ºC.
- Fixar as células com formol 10%.
- Corar os poços com 200 µl violeta de cristal.

#### <span id="page-24-3"></span>**Resultados / Questões práticas**

O resultado obtido encontra-se no esquema seguinte:

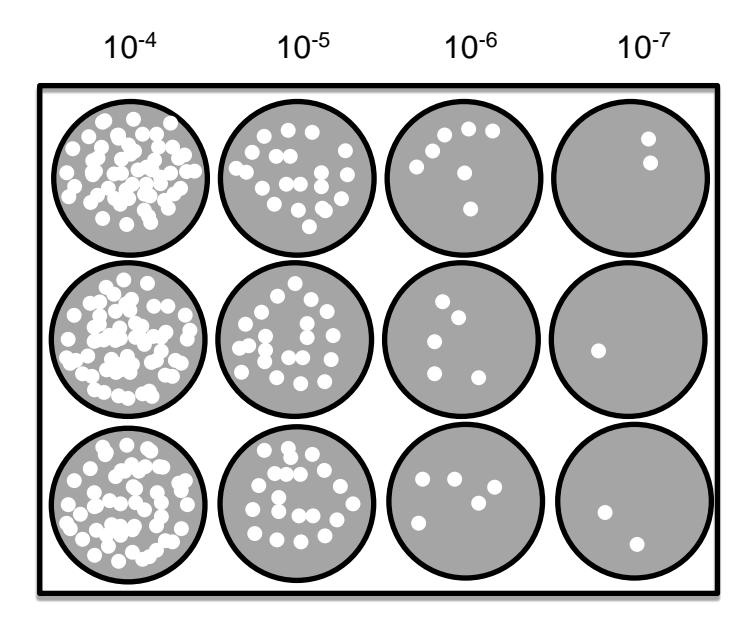

NOTA: Esta representação não está à escala, pois cada diluição deveria ter 10 vezes menos placas virais do que a diluição anterior.

- Escolher a diluição onde a contagem é mais correta.

- Determinar o número de placas nos três poços e fazer a média:

$$
PFU = \frac{A+B+C}{3} =
$$

- Determinar o número de placas virais por ml, multiplicando o valor obtido por 10 (passar de 100 µl para 1 ml) e pelo inverso da diluição:

$$
\times 10 \times 10^{x} = \text{pfu/ml}
$$

## <span id="page-26-0"></span>**10. Seroneutralização**

#### <span id="page-26-1"></span>**Introdução**

O teste de seroneutralização é utilizado para detetar anticorpos neutralizantes, ou seja, que possuem capacidade de neutralizar um vírus. Para tal, utilizam-se diluições seriadas do soro, às quais são adicionadas 100 TCID50 de vírus. Após incubação são adicionadas células. No caso de o soro conter anticorpos neutralizantes, estão vão neutralizar o vírus, que fica sem capacidade para infetar as células, pelo que o tapete celular ficará intacto. Se o soro não contiver anticorpos neutralizantes, o vírus destrói o tapete celular. Uma vez que são utilizadas diluições seriadas do soro, é possível determinar o título de anticorpos, que corresponderá ao inverso da última diluição em que se obtiver tapete completo.

#### <span id="page-26-2"></span>**Material**

- Placa para cultura de células
- Soros a testar
- Vírus com 100 TCID50
- Suspensão de células (1x10<sup>6</sup> células/ml)
- Pipeta para 100 µl
- Formol 10%
- Violeta de cristal

- <span id="page-26-3"></span>- Adicionar 50 µl de meio de cultura a cada poço.
- Adicionar 50 µl de cada soro em dois poços da primeira coluna (diluição 1:2).
- Fazer a titulação do soro até à coluna 12 (diluição 1:4096).
- Adicionar 50 µl Vírus 100 TCID50 a todos os poços.
- Incubar 1h a 37ºC.
- Adicionar 100 µl células a 1x10<sup>6</sup> células/ml a cada poço.
- Incubar 3 dias a 37ºC.
- Fixar as células com formol 10%.
- Corar os poços com 30 µl violeta de cristal.

<span id="page-28-0"></span>1. Porque é que é importante fazer diluições seriadas de soro?

2. Porque é que é importante incubar o soro com o vírus antes da adição das células?

3. Qual o resultado esperado no caso de o soro conter anticorpos neutralizantes?

4. Como podemos determinar o título do soro?

#### <span id="page-29-0"></span>**BIBLIOGRAFIA**

- ✓ Flint et al. (2015) "Principles of Virology", 4 th Edition, ASM Press
- ✓ MacLachlan & Dubovi (2011) "Fenner's Veterinary Virology",4th Edition, Elsevier
- ✓ Willey *et al.* (2019) "Prescott's Microbiology", 11th Edition, McGraw-Hill Education
- ✓ Madigan *et al.* (2021) "Brock Biology of Microorganisms", 16th Edition, Pearson